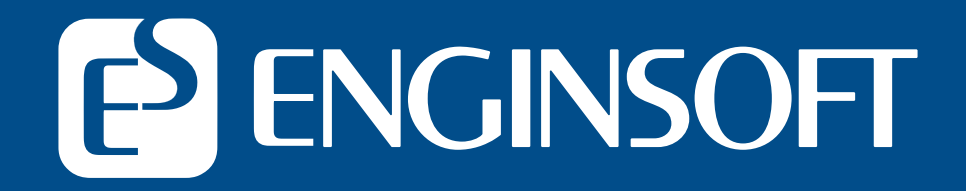

### **L'analisi delle catene delle tolleranze: da nemico ad alleato**

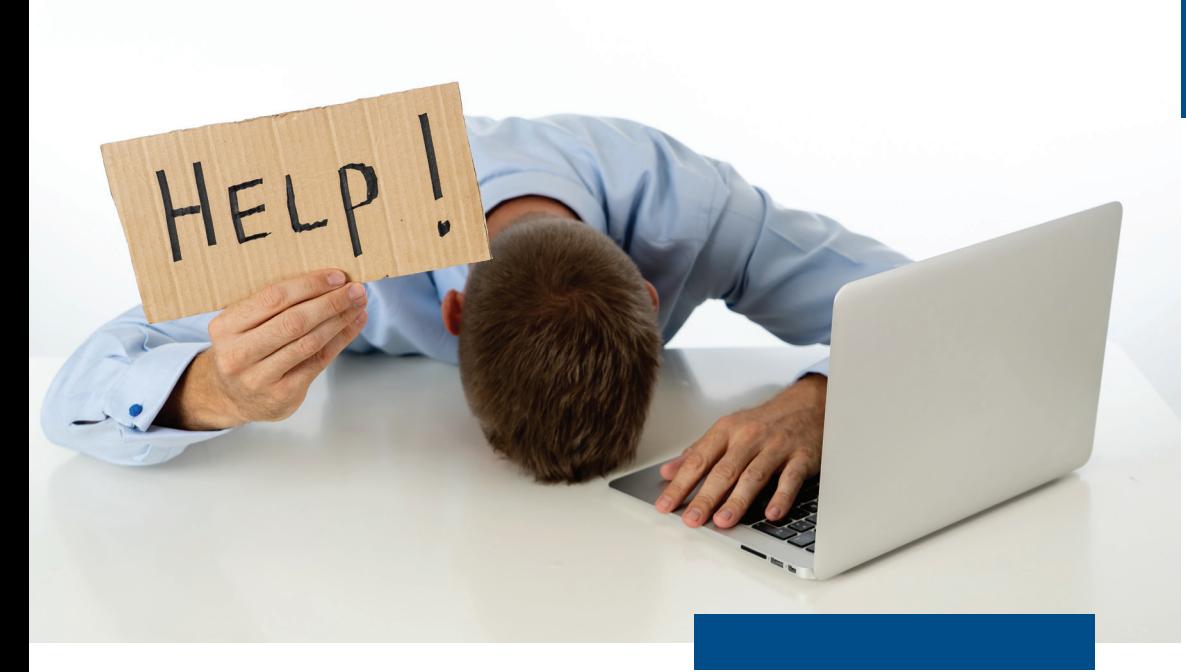

# **Rimpiazzare i complessi e frustranti fogli di calcolo**

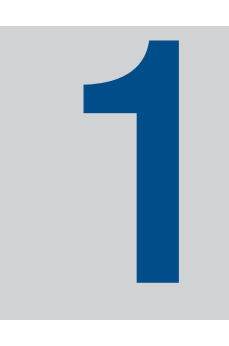

Per analisi delle tolleranze si intende una metodologia che si utilizza nella progettazione di un prodotto, per comprendere come le imperfezioni di parti, in fase di fabbricazione, e di prodotti, in fase di assemblaggio, influenzino la capacità di un prodotto finito di soddisfare le aspettative e le richieste del cliente.

Serve a capire in che modo le variazioni nelle quote delle parti e nei processi di giunzione/assemblaggio si propaghino e in che modo la risultante di queste variazioni influisca sui requisiti, sulle prestazioni e sulla qualità del prodotto, all'interno del processo di sviluppo nella sua globalità.

Implementare l'ottimizzazione delle catene delle tolleranze fin dalle prime fasi della progettazione è diventato un imperativo nel mercato attuale, perché ha un impatto notevole sui rendimenti della produzione, e di conseguenza sulla capacità del produttore di essere competitivo: ottenere rendimenti migliori significa ridurre i costi di produzione, aumentare la qualità del prodotto e minimizzare gli scarti.

### **Ma come farlo?**

Utilizzare fogli di calcolo per queste analisi è sempre più arduo e frustrante: è necessario investire molto tempo per riuscire a gestire simultaneamente tutti i requisiti del prodotto e mantenerli aggiornati. E, comunque, un foglio di calcolo non rivela gli effetti tridimensionali, ha grossi limiti nella gestione delle tolleranze geometriche e non è in grado di sfruttare dati statistici: tutti aspetti che potrebbero avere un impatto significativo sui risultati e la loro affidabilità.

La risposta è **EZtol**: **una tecnologia semplice da utilizzare**, creata proprio **per il calcolo delle catene di tolleranze monodimensionali**.

Uno strumento indispensabile per comprendere l'impatto dell'accumulo di variazioni dimensionali e geometriche sui requisiti delle parti e dell'assieme.

È il **primo passo per la creazione di un processo di gestione delle tolleranze integrato** e dell'adozione di un approccio metodologico alla gestione delle variazioni meccaniche.

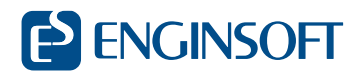

**page 2** 

**page 3** 

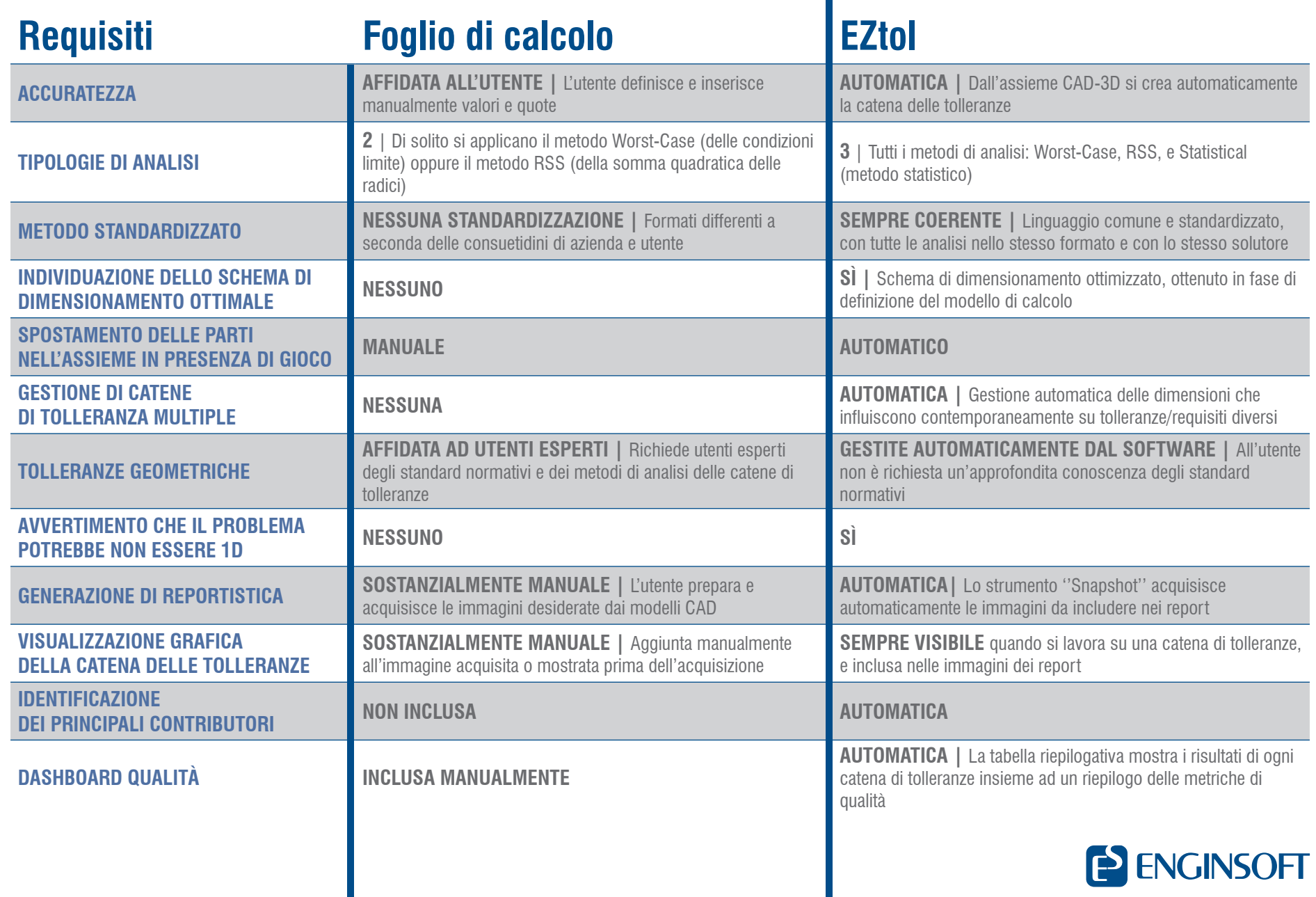

#### **L'ANALISI DELLE CATENE DI TOLLERANZE**

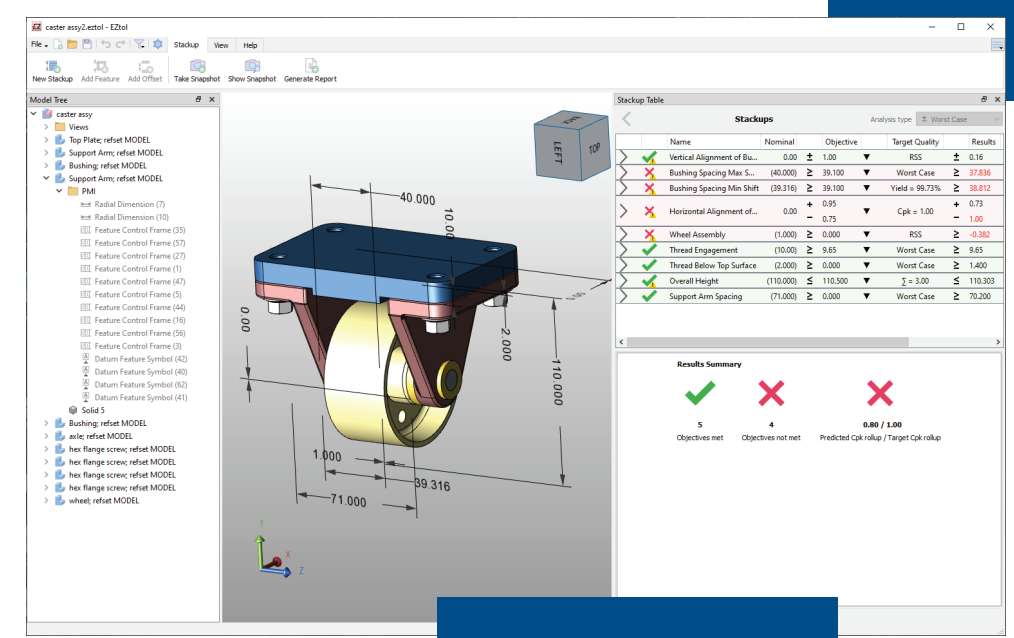

### **Perché scegliere**

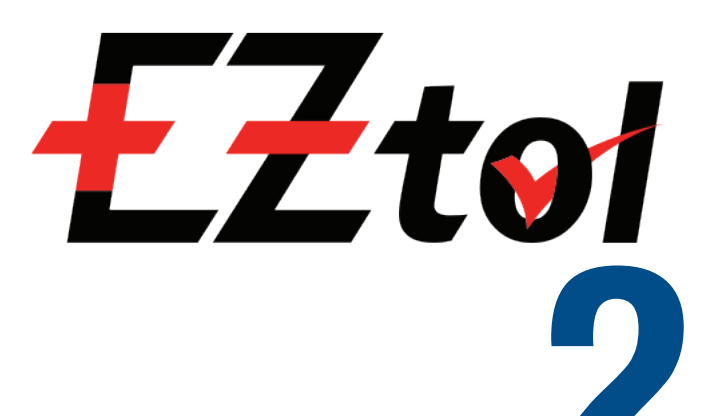

#### **Creazione dell'analasi dal modello 3D CAD**

- $\rightarrow$  Importa le quote nominali direttamente dalla geometria CAD
- $\rightarrow$  Garantisce la completezza della catena delle tolleranze ed evita che alcuni elementi funzionali siano trascurati
- $\rightarrow$  Permette di ottimizzare lo schema di quotatura per ogni singola analisi
- $\rightarrow$  Importa automaticamente le PMI (Product Manufacturing Information) nella creazione e risoluzione delle catene di tolleranze

#### **Calcolo automatico di Worst-Case, RSS e dei risultati statistici dell'analisi**

 $\rightarrow$  I risultati sono elaborati usando le metriche di qualità più comunemente diffuse (Cpk, Sigma, DPMO o % di rendimento)

### **Messaggi di allerta**

 $\rightarrow$  Avvisa l'utente quando il modello monodimensionale potrebbe non essere il più affidabile nel calcolo dei requisiti di prodotto

#### **Creazione automatica di elenchi, tabelle e reportistica**

- $\rightarrow$  Fornisce un elenco ordinato dei contributori, che impattano maggiormente sulla variazione dei requisiti ed una tabella riepilogativa di ciascuna analisi
- $\rightarrow$  Genera report dettagliati, con rappresentazioni grafiche delle tolleranze e dei risultati delle analisi

#### **Memorizzazione delle informazioni**

 $\rightarrow$  Memorizza tutte le informazioni definite in modo che l'utente non debba reinserirle ad ogni analisi o ad ogni modifica dei dati **Analisi multiple delle informazioni**<br> **Analisi multiple delle catene di tolleranza**<br> **2Analisi multiple delle catene di tolleranza**<br> **2Analisi multiple delle catene di tolleranza**<br> **2Analisi multiple delle catene di** 

**Non occupa licenza CAD (NX, CATIA, e SOLIDWORKS)**

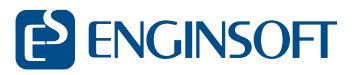

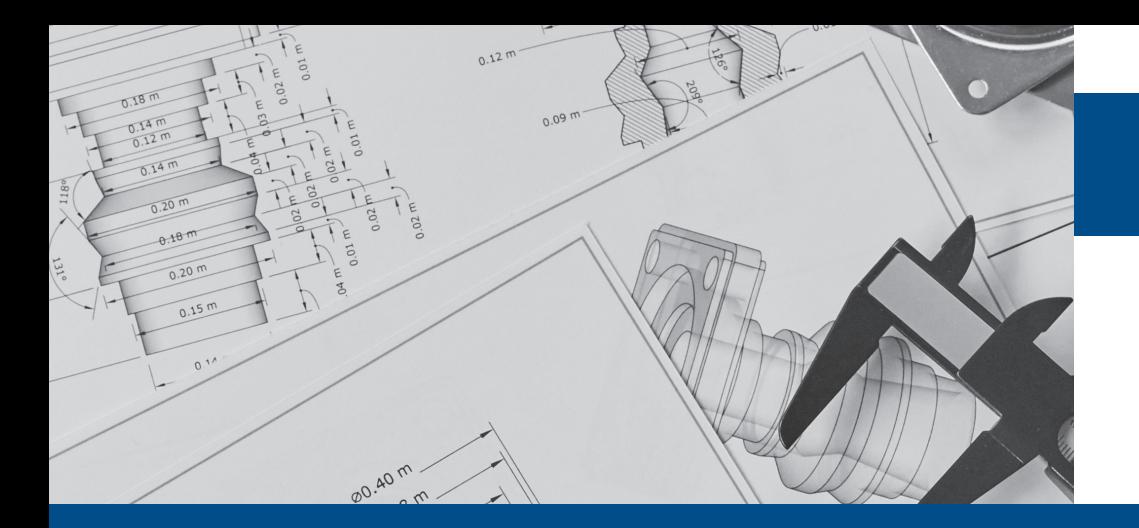

# **I vantaggi della digitalizzazione dell'analisi delle tolleranze**

- $→$  **Facilità di utilizzo**
- **→ Immediata comprensione dell'impatto della variazione di parti ed assiemi sulle prestazioni e la qualità del prodotto finito**
- $→$  **Efficienza e velocità del calcolo delle tolleranze 1D**
- $→$  **Semplificazione della creazione, gestione e redazione di report su più analisi delle tolleranze 1D in un assieme**
- **→ Indicazione visiva di eventuali limiti del trattamento 1D delle catene di tolleranza**
- **Cicli di riprogettazione**
- **Scarti e rilavorazioni**
- **Prototipi**
- **Richiami e riparazioni in garanzia**

#### **Accelerazione dei tempi di sviluppo prodotto e del suo ingresso nel mercato**

E se il calcolo monodimensionale non è sufficiente per la tua tipologia di produzione, esite una soluzione più potente e completa, in grado di prevedere l'impatto di interazioni 3D.

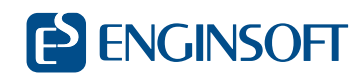

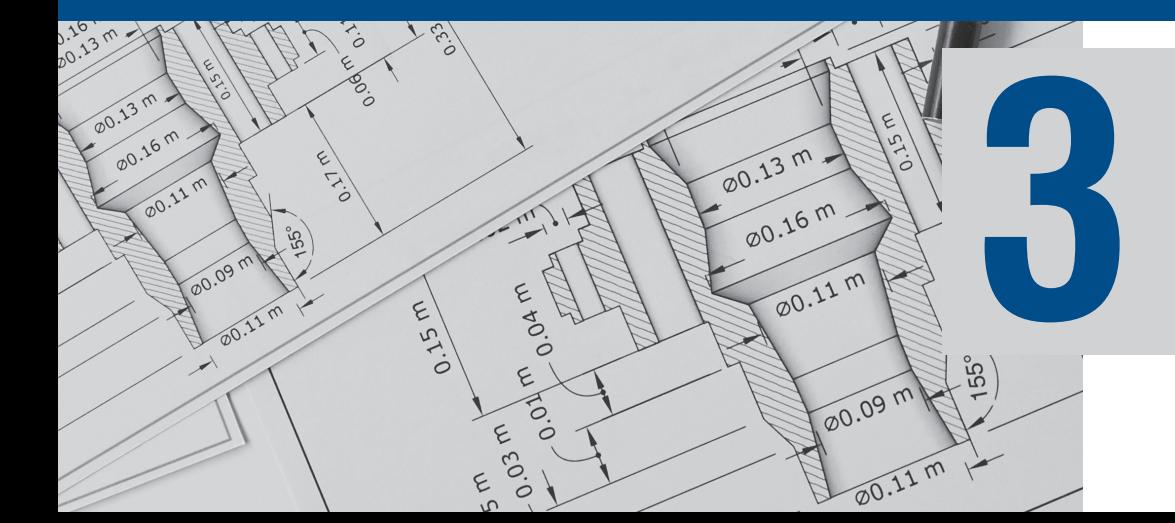

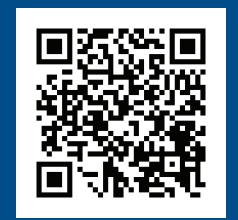

www.enginsoft.com | info@enginsoft.com